## **Altiris Deployment Solution – Answer File Tokens**

These are variable tokens that can be inserted in scripts or answer files to extract information from the Deployment Database.

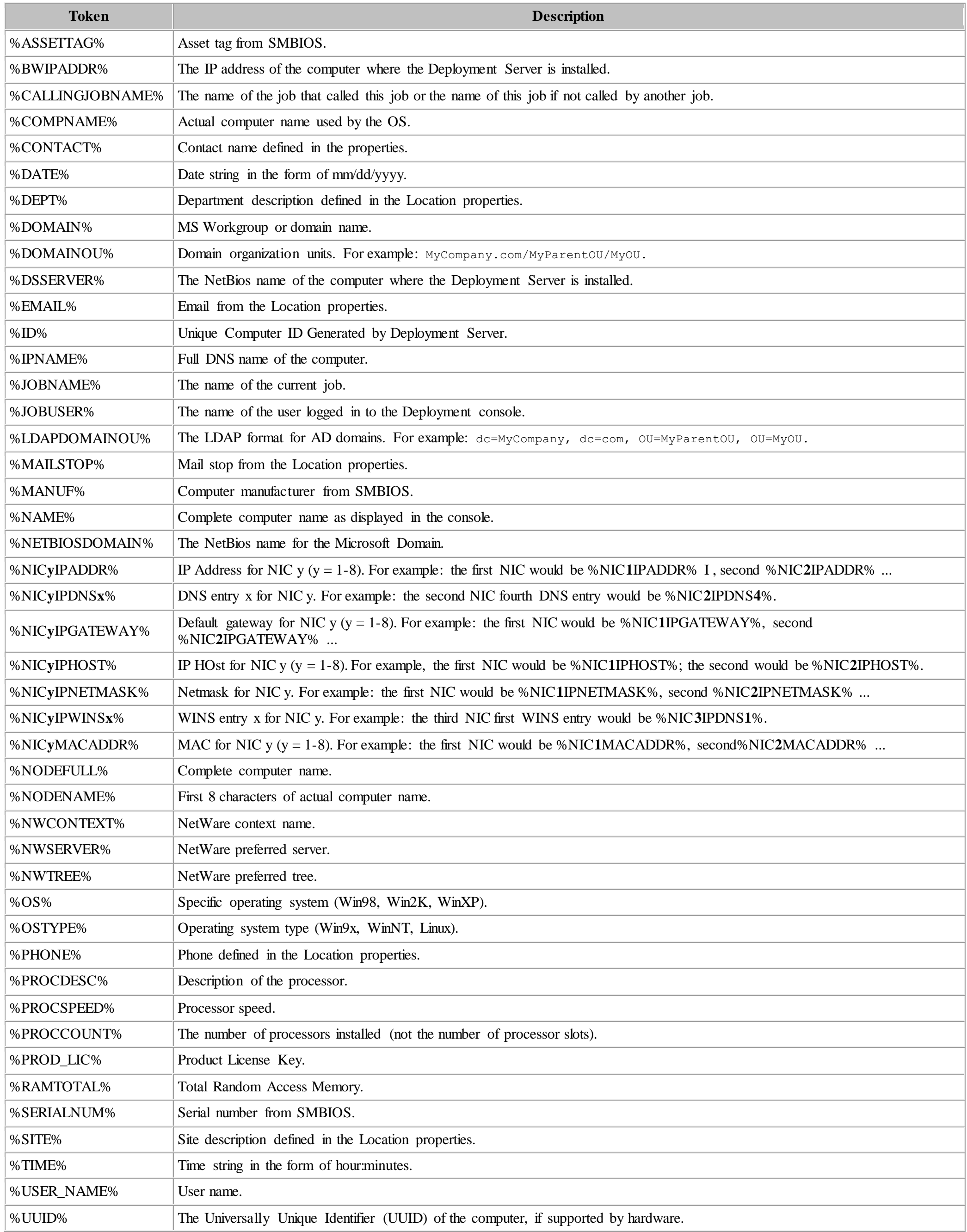